**accoucher dans le secret** 

Version : 4

Approuvé par : N. KNEZOVIC-DANIEL le 21/03/2024 Date d'application : 28/03/2024

Les Hôpitau **CTD ACROUD** 

Secteur d'application :  $\blacksquare$  POLE  $\Box$  Service 6540  $\Box$  Service 9560  $\Box$  Service 9580

La demande d'accouchement dans le secret est une décision qui appartient à la femme qui demande à y recourir, qu'elle soit mineure ou majeure et cela, même dans l'hypothèse où elle ferait l'objet d'une protection juridique. **C'est un droit pour elle qui n'est soumis à aucune formalité préalable particulière.** 

Ainsi, **aucun document ou justificatif ne doit être exigé** (pièce d'identité, carte vitale, etc.)

**Les professionnels se doivent de respecter le choix de la femme**, même si elle refuse des actes médicaux ou les entretiens avec des professionnels et dans le lien qu'elle souhaite établir avec l'enfant.

# **I. OBJECTIF/DOMAINE D'APPLICATION**

Cette procédure décrit l'accueil, l'admission et la prise en charge d'une patiente qui souhaite accoucher **dans le secret** et confier son enfant en vue d'une adoption**.**

#### **Aucun lien de filiation n'est alors possible et il ne peut pas y avoir de demande de secret après la déclaration de naissance.**

Le département 67 a pour mission d'assurer l'accompagnement social et psychologique de ces patientes qu'il délègue à l'équipe adoption du Service de Protection de l'Enfance.

C'est le représentant du Conseil Départemental du Bas-Rhin (CD 67) qui fera le lien avec le service des admissions pour la facturation de l'accouchement et du séjour.

Cette procédure concerne les médecins, sages-femmes, puéricultrices, infirmières, AS/AP, psychologues, assistants sociaux, personnel du conseil départemental - service de protection de l'enfance et service des admissions.

# **II DESCRIPTION**

## **A. PATIENTE SE PRESENTANT EN CONSULTATION PRENATALE**

Le professionnel de santé qui accueille la femme l'écoute dans sa demande et l'oriente vers la sagefemme cadre de salle de naissance (*Cf. Annexe 1*) qui la verra en entretien rapidement. Au décours de l'entretien elle lui proposera de rencontrer l'assistant(e) social(e) et la psychologue du service.

Si la sage-femme cadre n'est pas joignable, la sage-femme prenant en charge la patiente :

- $\checkmark$  Transmet par mail à la sage-femme cadre de salle de naissance
- Vérifie les coordonnées téléphoniques de la patiente dans DIAMM
- $\checkmark$  Prévient la patiente qu'une sage-femme cadre l'appellera rapidement

La situation de la patiente est ensuite reprise avec les différents intervenants qui l'ont rencontrée. Il lui sera proposé un suivi par l'équipe pluridisciplinaire de l'Unité Gynéco Psycho Sociale (UGPS) pour un accompagnement personnalisé.

**Dans toutes les situations, renseigner une fiche «** *contexte psychosocial* **»** dans le dossier obstétrical informatisé DIAMM.

**Le suivi prénatal doit être réalisé sous l'identité réelle** de la patiente (dossier administratif et médical) car le CD 67 ne prend pas en charge les frais médicaux prénataux.

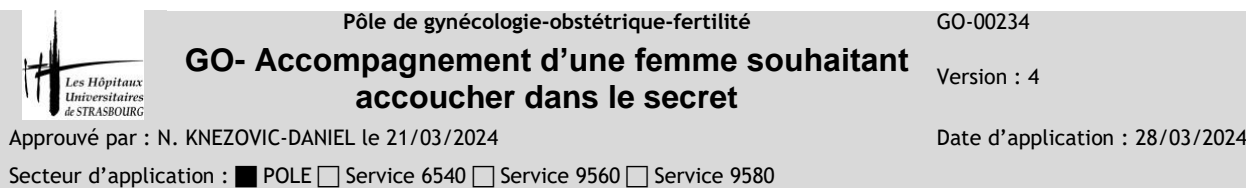

Pendant le suivi prénatal, il est important ne pas orienter la décision de la patiente quant à un projet d'accouchement dans le secret ou non et/ou de confier l'enfant à l'adoption.

A l'issu d'une concertation pluridisciplinaire et si la patiente maintient le projet de confier son enfant à l'adoption, la sage-femme cadre joindra l'équipe d'adoption du conseil départemental au **03.69.06.70.15** (*Cf. Annexe 2*).

Le professionnel départemental se met en relation avec la sage-femme cadre référente afin d'organiser la prise en charge de la patiente pour assurer son accompagnement social et psychologique avec les intervenants hospitaliers.

# **B. PATIENTE SE PRESENTANT POUR L'ACCOUCHEMENT**

Si le projet de la patiente est connu en anténatal, refaire le point avec elle sur ses choix et se référer aux consignes laissées dans la fiche **«** *contexte psychosocial* **»** dans DIAMM.

Si la patiente n'est pas connue du service et si les conditions médicales le permettent, le professionnel de santé qui accueille la femme, l'écoute dans sa demande. Il l'oriente rapidement vers la sagefemme cadre de salle de naissance (*Cf. Annexe 1*) qui joindra l'assistant(e) social(e) et la psychologue du service et dans un deuxième temps, l'équipe d'adoption du CD 67 au **03.69.06.70.15**.

Si la sage-femme cadre n'est pas joignable, **la sage-femme en charge de la patiente :**

- **Informe rapidement l'équipe adoption du CD 67** (*Cf. Annexe 2*) au **06 16 53 00 86**, où une astreinte est joignable toute l'année
- **Adresse un mail d'information à la cadre sage-femme de salle de naissance** avec copie au *cadre de pôle*. La sage-femme cadre préviendra l'assistant(e) social(e) et la psychologue. (*Cf. Annexe 1*)

**Dans tous les cas, la patiente doit IMPERATIVEMENT rencontrer un référent de l'équipe adoption du conseil départemental avant de quitter la maternité.**

# **1. A l'admission de la patiente**

#### *1.1 Confidentialité de son identité :*

Si elle le souhaite, la patiente est invitée *à mettre sous enveloppe cachetée* :

- $\checkmark$  Son identité (nom, prénoms, date et lieu de naissance)
	- Les coordonnées d'une personne de confiance (document « désignation d'une personne de confiance »)
	- Une photocopie d'une pièce d'identité officielle
	- $\checkmark$  Une photocopie de sa carte de groupe sanguin

Inscrire sur l'enveloppe **la date et l'heure d'admission** ainsi que **l'identité d'emprunt.**

#### **L'enveloppe cachetée** doit :

- $\checkmark$  Etre agrafée sur le dossier médical de la patiente<br> $\checkmark$  ET lui être impérativement remise lors de sor
- **ET lui être impérativement remise lors de son départ.** Si la patiente part sans prévenir, informer l'équipe d'adoption. **L'enveloppe sera détruite** par la sage-femme cadre référente

Ces formalités qui permettent de connaître l'identité de la parturiente en cas d'accident grave n'ont **aucun caractère obligatoire** pour l'intéressée. Quel que soit le choix de cette dernière, le médecin ou la sage-femme l'informe des risques inhérents à tout accouchement.

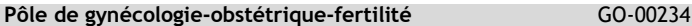

**GO- Accompagnement d'une femme souhaitant**  Les Hôpitau **CTP ACROUTE** 

Approuvé par : N. KNEZOVIC-DANIEL le 21/03/2024 Date d'application : 28/03/2024

Secteur d'application :  $\blacksquare$  POLE  $\Box$  Service 6540  $\Box$  Service 9560  $\Box$  Service 9580

### *1.2 Constitution du dossier :*

**accoucher dans le secret** 

#### **Proposer à la patiente de choisir :**

- Un nom et un prénom d'emprunt (**choisir un nom peu répandu**)
- Une date de naissance fictive

#### **Etablir le dossier administratif** :

- Au nom d'emprunt dans le logiciel *« gestion du patient »*
- Avec l'adresse du site d'hospitalisation :

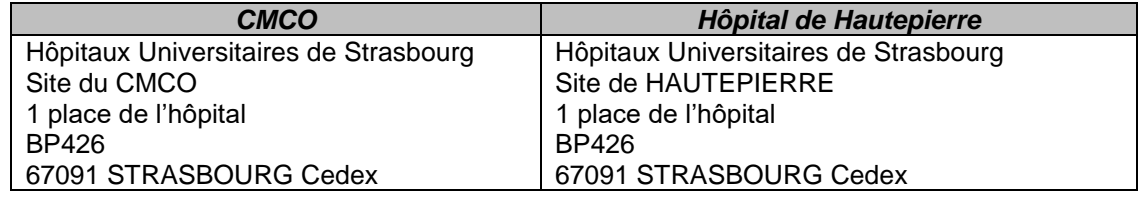

#### **Etablir le dossier médical et réaliser les différents examens au** *nom d'emprunt* :

- Réaliser l'anamnèse
- Prélever le bilan biologique : carte de groupe sanguin + sérologies +bilan préanesthésique
- Organiser la consultation d'anesthésie
- Noter la mention *« Accouchement dans le secret »* dans DIAMM (créer une fiche note et commentaire et cocher attention) et sur le dossier papier

# **2. En salle de naissance**

En attendant l'arrivée du professionnel de l'équipe adoption et si l'accouchement est imminent, la sage-femme de garde initie la réflexion de la patiente sur les sujets suivants :

- $\checkmark$  Son désir de voir l'enfant ou non
- $\checkmark$  Son souhait de connaître son sexe, son poids, etc
- $\checkmark$  Son envie de choisir des prénoms

A son arrivée, le professionnel de l'équipe adoption reprend ces éléments avec la patiente et l'aide à formuler ses intentions. Il fait ensuite le lien avec l'équipe médicale pour restituer les éléments nécessaires à la finalisation du dossier administratif.

#### *2.1 Etablissement du projet d'acte de naissance*

- *La patiente peut choisir les trois prénoms de l'enfant*. **Le troisième prénom fera office de patronyme**
- *S*upprimer l'identité de la mère sur le document dans DIAMM avant impression, ajouter la mention *« accouchement dans le secret »*

Si la patiente a accouché à domicile, noter comme lieu d'accouchement la maternité qui a accueilli l'enfant afin de protéger l'anonymat de la mère.

## **Remettre le projet d'acte de naissance à la cadre référente.**

Elle le transmettra à l'état civil dès que le représentant de l'équipe adoption l'y autorisera (dans la limite du délai légal en vigueur).

Pôle de gynécologie-obstétrique-fertilité GO-00234

# **GO- Accompagnement d'une femme souhaitant accoucher dans le secret**

Version : 4

Approuvé par : N. KNEZOVIC-DANIEL le 21/03/2024 Date d'application : 28/03/2024

Les Hôpitau **CTP ACROUTE** 

Secteur d'application : **POLE** Service 6540  $\Box$  Service 9560  $\Box$  Service 9580

### *2.2 Admission administrative du nouveau-né:*

 $\checkmark$  Faire une admission réduite avec le NIP de la mère

 $\checkmark$  Noter l'adresse du conseil départemental : Hôtel du département Place du Quartier Blanc 67964 STRASBOURG CEDEX 9

# *2.3 Le carnet de santé :*

- Ne pas inscrire les prénoms de l'enfant directement sur la page de couverture (coller une étiquette) ni à l'intérieur
- N'indiquer aucun renseignement concernant l'identité de la mère (nom, prénom, date de naissance, parité, etc.)
- Remplir la partie médicale (sérologies, résumé d'accouchement, etc.)
- $\checkmark$  Laisser le certificat du 8<sup>ème</sup> jour dans le carnet de santé

### *2.4 L'album personnel pour le nouveau-né :*

L'équipe d'adoption du CD 67 fournira rapidement un album pour y déposer les souvenirs de la naissance de l'enfant :

- $\checkmark$  Des photos prises dès la salle de naissance<br> $\checkmark$  Des observations et anecdotes sur ses prem
- Des observations et anecdotes sur ses premières heures, ses premiers soins, l'équipe présente, etc. (ne rien mentionner sur la mère)

## **C. LE SEJOUR EN MATERNITE**

Dans le cadre d'un accouchement dans le secret, les frais d'accouchement et d'hospitalisation sont pris en charge par le conseil départemental 67.

# **1. Le séjour de la mère**

La patiente doit pouvoir disposer d'une chambre particulière, en service de maternité ou de gynécologie, au choix de la patiente.

Le séjour doit se dérouler dans les mêmes conditions que celui de toute autre accouchée. Un suivi social et psychologique lui est proposé, en lien avec les professionnels de l'équipe adoption du CD 67.

**Aucun renseignement concernant la mère ne doit être donné quelle que soit la personne qui le demande, à l'exception du correspondant de l'équipe d'adoption.**

# **2. Le séjour du nouveau-né**

Lorsque la femme ne souhaite pas garder l'enfant près d'elle, il sera pris en charge dans le service adapté à son état de santé.

Les relations avec la mère de naissance ne doivent être, ni imposées, ni interdites, mais accompagnées.

Le consentement pour les actes médicaux du nouveau-né (Guthrie, mucoviscidose, etc.) doit être signé par le correspondant de l'équipe d'adoption.

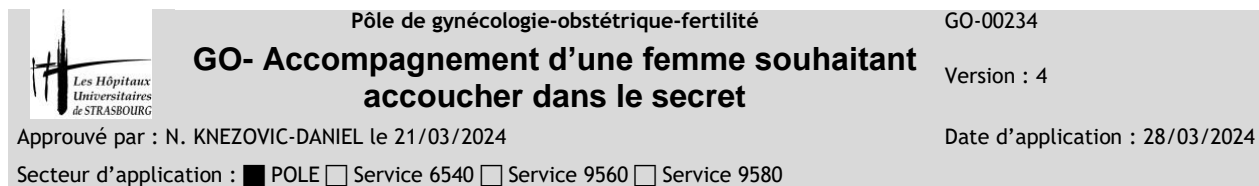

Compléter l'album personnel du nouveau-né. Il est possible de faire réaliser des photos par la photographe du service. Cet album sera remis à la personne à qui sera confié l'enfant à sa sortie. On peut y ajouter le bracelet de naissance, les peluches, etc. qui lui ont été remis.

#### **Aucun renseignement concernant l'enfant ne doit être donné quelle que soit la personne qui le demande, à l'exception du correspondant de l'équipe d'adoption.**

Les différentes manifestations de la mère, du père, ou d'autres personnes de la famille d'origine seront transmises au correspondant de l'équipe adoption.

# **D. LA SORTIE DE LA PATIENTE**

Pour la sortie, il faut lui fournir :

- ← Le rapport d'hospitalisation édité avec le nom d'emprunt
- Les médicaments dont elle aura besoin dans le post-partum immédiat
- $\checkmark$  Un moyen de contraception si elle le souhaite
- $\checkmark$  Tous les documents personnels laissés par la patiente
- **Lui rendre l'enveloppe cachetée** contenant les documents avec son identité réelle
- Un certificat médical d'accouchement si elle le souhaite

#### **Hormis le rapport d'hospitalisation , aucun autre document établi au nom d'emprunt ne doit être remis à la patiente à son départ (ex : carte de groupe sanguin, résultats, etc.)**

**Ne pas transmettre d'information à la PMI de secteur.**

## **IMPORTANT :**

**Dans le cadre d'un accouchement dans le secret, le dossier médical de la mère et celui de l'enfant doivent être conservés SANS LIMITATION DE DUREE.**

**Il sera noté en rouge sur la pochette** *« archives »* **et dans** *« remarque DIAMM »* **que ces deux dossiers doivent être conservés sans limitation de durée**.

**A partir de 2017 et pour tout le Pôle de Gynécologie-Obstétrique-Fertilité, ces dossiers sont archivés à part, dans une armoire fermée à clé du secrétariat de maternité du CMCO**.

# **E. FINALISATION DU DOSSIER MEDICAL**

S'il y a eu une ouverture de dossier DIAMM au nom réel de la patiente, après la sortie, la sage-femme cadre crée un dossier obstétrical papier et fera une impression papier de toutes les fiches médicales de cette grossesse. Elle supprimera ensuite toutes les fiches médicales concernant cette grossesse du dossier informatisé. Le dossier obstétrical papier sera archivé au CMCO dans l'armoire dédiée.

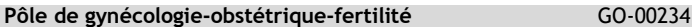

Approuvé par : N. KNEZOVIC-DANIEL le 21/03/2024 Date d'application : 28/03/2024

Les Hôpitau **CTP ACROUTE** 

Secteur d'application : **POLE** Service 6540  $\Box$  Service 9560  $\Box$  Service 9580

# **F. CAS PARTICULIER : La patiente est enregistrée sous sa véritable identité et demande à accoucher dans le secret**

**La femme qui a donné son identité** (pour son suivi de grossesse ou à l'admission en salle de naissance) **peut demander le secret de son identité pour son accouchement tant que la déclaration de naissance n'est pas enregistrée**.

# **1. La patiente n'a pas encore accouché :**

**GO- Accompagnement d'une femme souhaitant accoucher dans le secret** 

### *1.1 Confidentialité de son identité :*

Si elle le souhaite, la patiente est invitée *à mettre sous enveloppe cachetée* :

- Son identité (nom, prénoms, date et lieu de naissance)
- Les coordonnées d'une personne de confiance (document « désignation d'une personne de confiance »)
- Une photocopie d'une pièce d'identité officielle
- $\checkmark$  Une photocopie de sa carte de groupe sanguin

Inscrire sur l'enveloppe **la date et l'heure d'admission** ainsi que **l'identité d'emprunt.**

#### **L'enveloppe cachetée** doit :

- Etre agrafée sur le dossier médical de la patiente
- **ET Lui être impérativement remise lors de son départ.** En cas d'impossibilité (patiente partie sans prévenir) **l'enveloppe sera détruite** par la cadre référente.

Ces formalités qui permettent de connaître l'identité de la parturiente en cas d'accident grave n'ont **aucun caractère obligatoire** pour l'intéressée. Quel que soit le choix de cette dernière, le médecin ou la sage-femme l'informe des risques inhérents à tout accouchement.

## *1.2 Constitution du dossier :*

#### **Proposer à la patiente de choisir** :

- Un nom et un prénom d'emprunt (**choisir un nom peu répandu**)
- Une date de naissance fictive

#### **Etablir le dossier administratif** :

- Au nom d'emprunt dans le logiciel *« gestion du patient »*
- $\checkmark$  Avec l'adresse du site d'hospitalisation :

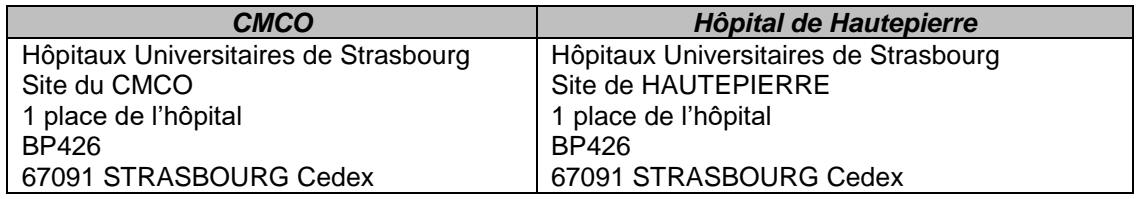

### **Faire un nouveau bracelet d'identification**

- **Etablir le nouveau dossier médical et réaliser les différents examens au**  *nom d'emprunt* :
	- Renseigner l'anamnèse avec les éléments du dossier existant
	- Retranscrire les résultats des sérologies
	- Retranscrire toutes les fiches médicales initiées dans DIAMM depuis son admission
	- $\checkmark$  Prélever le bilan pré anesthésie + le groupe sanguin

# **GO- Accompagnement d'une femme souhaitant accoucher dans le secret**

Approuvé par : N. KNEZOVIC-DANIEL le 21/03/2024 Date d'application : 28/03/2024

Les Hôpitau **CTP ACROUN** 

Version : 4

Secteur d'application : **POLE** Service 6540  $\Box$  Service 9560  $\Box$  Service 9580

- Réaliser la consultation d'anesthésie
- Noter la mention *« Accouchement dans le secret »* dans DIAMM (créer une fiche note et commentaire et cocher attention) et sur le dossier papier

## *1.3 Clôture du dossier sous l'identité réelle :*

- **Clôturer le dossier administratif** :
	- Sortir la patiente du logiciel *« Gestion du patient »*
	- $\checkmark$  Prévenir le service des admissions pour annuler l'admission

### **Dossier médical :**

- $\checkmark$  Dans DIAMM, supprimer les fiches médicales créées depuis l'admission (*veiller à leur retranscription préalable dans le nouveau dossier)*
- $\checkmark$  Classer le dossier papier de suivi de grossesse, sans y apporter la mention « *accouchement dans le secret* »
- Détruire le formulaire de *« désignation de la personne de confiance »*
- $\checkmark$  Identifier tous les documents initiés depuis l'admission avec une étiquette patiente au nom d'emprunt (**Main courante, tracés cardiotocographiques, partogramme, etc**.)

## **ATTENTION : l'identité réelle ne doit plus pouvoir être retrouvée.**

# **2. La patiente a accouché sous sa véritable identité et demande le secret**

## *2.1 Confidentialité de son identité :*

Si elle le souhaite, la patiente est invitée *à mettre sous enveloppe cachetée* :

- Son identité (nom, prénoms, date et lieu de naissance)
- Les coordonnées d'une personne de confiance (document « désignation d'une personne de confiance »)
- Une photocopie d'une pièce d'identité officielle
- $\checkmark$  Une photocopie de sa carte de groupe sanguin

Inscrire sur l'enveloppe **la date et l'heure d'admission** ainsi que **l'identité d'emprunt.**

#### **L'enveloppe cachetée** doit :

- $\checkmark$  Etre agrafée sur le dossier médical de la patiente<br> $\checkmark$  ET Lui être impérativement remise lors de s
- **ET Lui être impérativement remise lors de son départ.** En cas d'impossibilité (patiente partie sans prévenir) **l'enveloppe doit être détruite** par le cadre de la salle de naissance

Ces formalités qui permettent de connaître l'identité de la parturiente en cas d'accident grave n'ont **aucun caractère obligatoire** pour l'intéressée. Quel que soit le choix de cette dernière, le médecin ou la sage-femme l'informe impérativement des risques inhérents à tout accouchement.

## *2.2 Constitution d'un nouveau dossier:*

#### **Proposer à la patiente de choisir :**

- Un nom et un prénom d'emprunt (**choisir un nom peu répandu**)
- $\checkmark$  Une date de naissance fictive

#### **Etablir le dossier administratif** :

Au nom d'emprunt dans le logiciel *« gestion du patient »*

#### Pôle de gynécologie-obstétrique-fertilité GO-00234

# **GO- Accompagnement d'une femme souhaitant accoucher dans le secret**

Approuvé par : N. KNEZOVIC-DANIEL le 21/03/2024 Date d'application : 28/03/2024

Secteur d'application : **POLE** Service 6540  $\Box$  Service 9560  $\Box$  Service 9580

 $\checkmark$  Avec l'adresse du site d'hospitalisation :

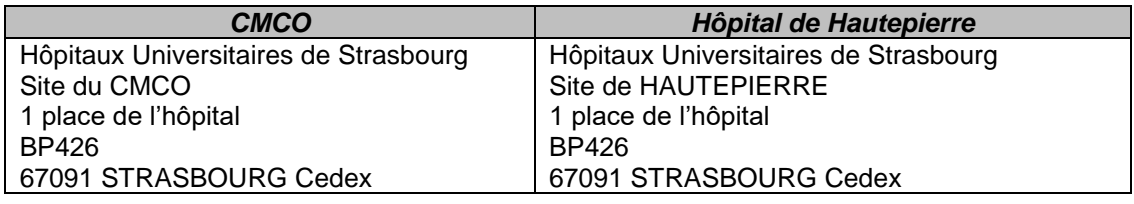

#### **Faire un nouveau bracelet d'identification**

- **Etablir le dossier médical et réaliser les différents examens au** *nom d'emprunt* :
	- $\checkmark$  Renseigner l'anamnèse avec les éléments du dossier existant
	- Retranscrire les résultats des sérologies
	- $\checkmark$  Retranscrire toutes les fiches médicales initiées dans DIAMM depuis son admission
	- $\checkmark$  Prélever le groupe sanguin si nécessaire
	- Noter la mention *« Accouchement dans le secret »* dans DIAMM (créer une fiche note et commentaire et cocher attention) et sur le dossier papier

#### *2.3 Clôture du dossier sous l'identité réelle :*

#### **Clôturer le dossier administratif** :

- Sortir la patiente du logiciel *« gestion du patient »*
- $\checkmark$  A réaliser par la sage-femme cadre :
	- Prévenir le service des admissions pour annuler l'admission
	- Dans DIAMM supprimer le lien entre le dossier du nouveau-né et celui sous l'identité réelle de la mère :
- ̶ Ouvrir le *« dossier du nouveau-né »*
- ̶ Ouvrir l'item *« famille »*

### ̶ Sélectionner *« modifier le lien mère enfant »*

- ̶ Cliquer *« modifier ce lien »*
- ̶ NDA (numéro de dossier) de la mère / cliquer sur *« annuler »* / puis *« confirmer »* / valider par *« oui »*
- ̶ Vérifier la suppression du lien : cliquer sur *« famille »* / puis *« accès mère »*

#### **Dossier médical :**

- $\checkmark$  Dans DIAMM, supprimer les fiches médicales créées depuis l'admission *(veiller à leur retranscription préalable dans le nouveau dossier)*
- $\checkmark$  Classer le dossier papier de suivi de grossesse, sans y apporter la mention *« accouchement dans le secret »*
- Détruire le formulaire de *« désignation de la personne de confiance »*
- $\checkmark$  Identifier tous les documents initiés depuis l'admission avec une étiquette patiente au nom d'emprunt (**Main courante, tracé cardiotocographiques, partogramme, dossier nouveau-né, bracelets d'identification, dossier sdc, registre d'admission du service, ATTENTION penser aux documents de pédiatrie si l'enfant est transféré, etc**.)
- $\checkmark$  Changer l'étiquette sur le registre d'accouchement et modifier les renseignements si nécessaire. Mentionner *« accouchement dans le secret »*

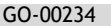

Version : 4

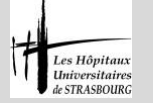

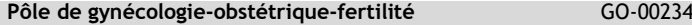

**GO- Accompagnement d'une femme souhaitant accoucher dans le secret** 

Approuvé par : N. KNEZOVIC-DANIEL le 21/03/2024 Date d'application : 28/03/2024

Secteur d'application : **POLE** Service 6540 Service 9560 Service 9580

- $\checkmark$  Dans DIAMM, rattacher le dossier du nouveau-né au dossier de la mère au nom d'emprunt *(voir avec la sage-femme cadre) :*
- $\checkmark$  Pour le pH, remplir feuille et cocher point 2 (pas d'étiquette de l'identité d'emprunt)
- ̶ Ouvrir le *« dossier du nouveau-né »*
- ̶ Ouvrir l'item *« famille »*

Les Hôpitau **CTP ACROUN** 

- ̶ Sélectionner *« modifier le lien mère enfant »*
- ̶ Cliquer *« créer ce lien »*
- ̶ Renseigner le NDA (numéro de dossier) de la mère

̶ Vérifier la création du lien : cliquer sur *« famille »* / puis *« accès mère »*

**ATTENTION : l'identité réelle ne doit plus pouvoir être retrouvée.**

# **III DOCUMENTS DE REFERENCE**

- **L'article 57** du code civil
- **L'article R.1112-28** du code de la santé publique
- **Loi N°2002-93 du 22 janvier 2002** relative à l'accès aux origines des personnes adoptées et pupilles de l'Etat, notamment **l'article L222-6**
- **Décret 2002-781 du 3 mai 2002** relatif au Conseil national pour l'accès aux origines personnelles et à l'accompagnement et l'information des femmes accouchant dans le secret pris pour l'application de la loi n° 2002-93 du 22 janvier 2002 relative à l'accès aux origines des personnes adoptées et pupilles de l'Etat
- **Instruction N° DGCS/CNAOP/DGS/DGOS/2016/107 du 4 avril 2016** relative au protocole pour l'accompagnement des femmes accouchant dans le secret entre les Conseils départementaux et les établissements de santé et au guide des bonnes pratiques pour faciliter l'accès aux origines personnelles des personnes nées dans le secret et relative à la conservation des registres et des dossiers concernant les accouchements dans le secret.
- **Code de l'action sociale et des familles Art. L223-7.**

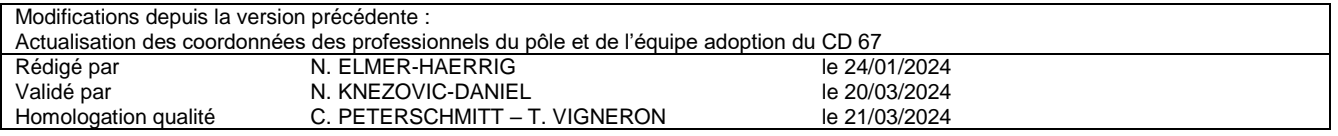

### **GO- Accompagnement d'une femme souhaitant accoucher dans le secret**

Approuvé par : N. KNEZOVIC-DANIEL le 21/03/2024 Date d'application : 28/03/2024

 $\sharp$ 

Les Hôpitaux mversitaires<br>: STRASBOURG

Secteur d'application : POLE Service 6540 Service 9560 Service 9580

Version : 4

# **ANNEXE 1 : Coordonnées du pôle**

# **Sages-femmes coordinatrices**

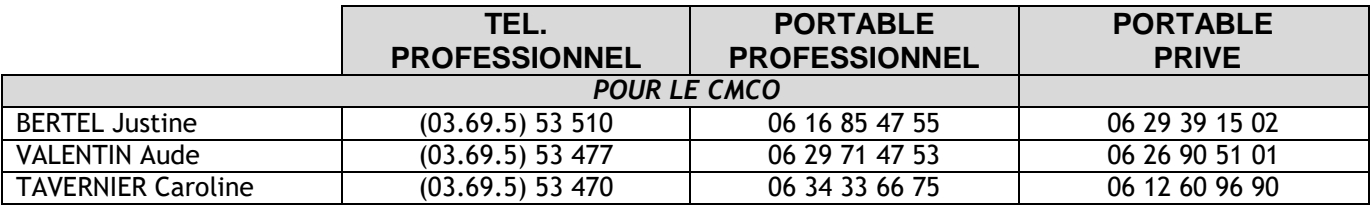

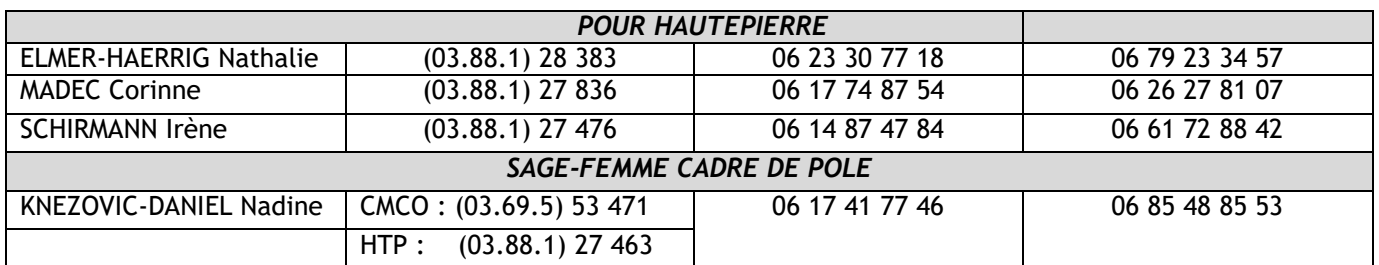

# **Assistants sociaux**

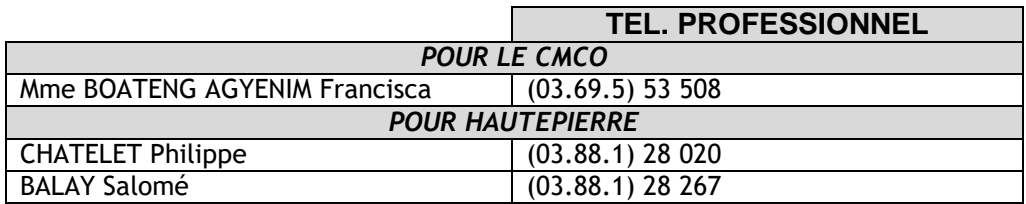

# **Psychologues**

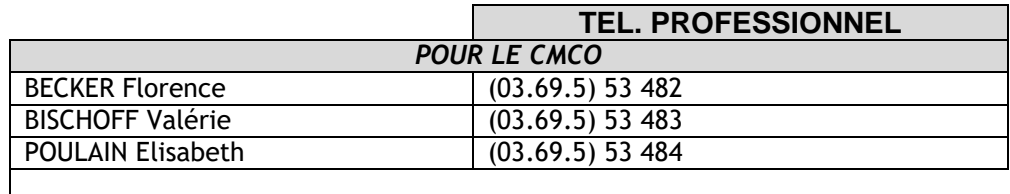

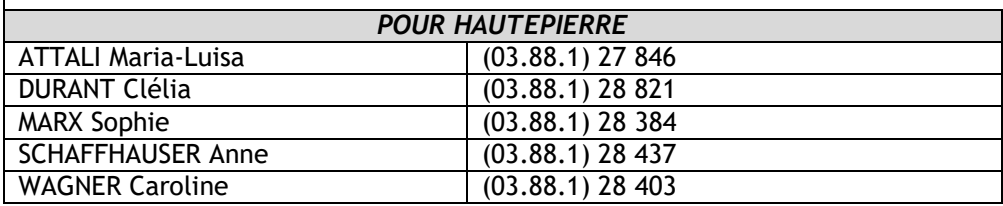

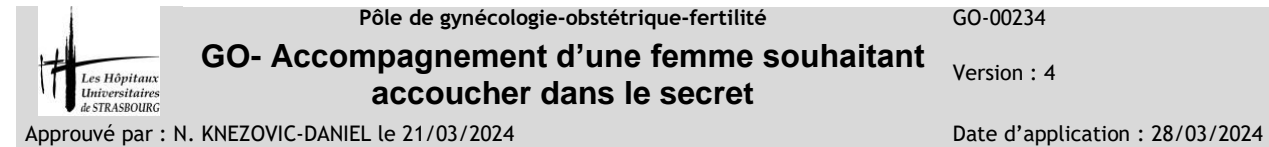

Secteur d'application : **POLE** Service 6540 Service 9560 Service 9580

# **ANNEXE 2 : Coordonnées de l'équipe d'adoption du conseil départemental 67**

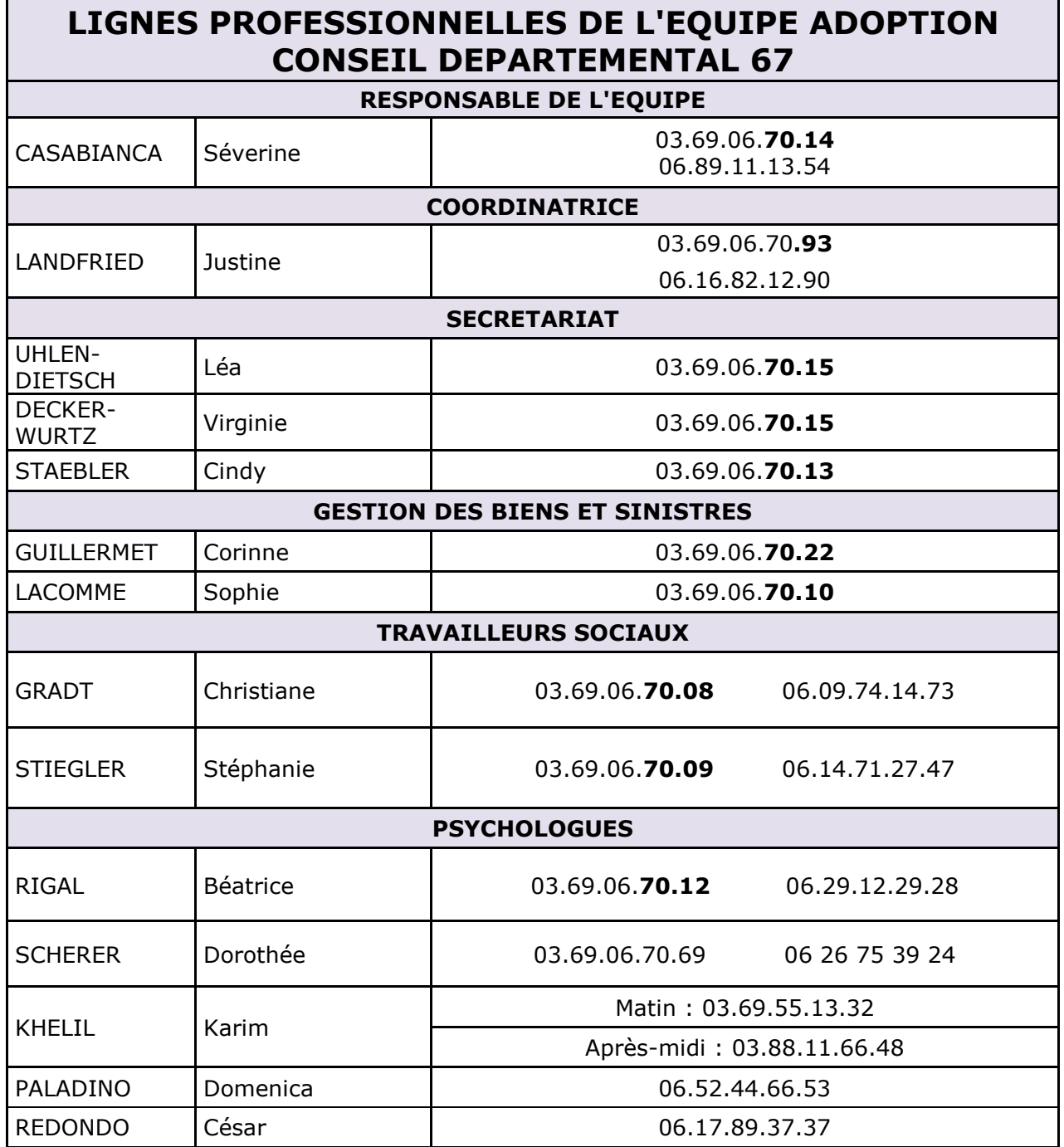